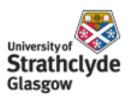

#### Strathprints Institutional Repository

Proudit, T. and Lachence-Bernard, N. and Joost, S. and Porta, S. and Strano, E. (2010) *A network based kernel density estimator applied to Barcelona economic activities*. In: Proceedings of ICCSA 2010 (2010 International Conference on Computational Science and Its Application). Lecture Notes in Computer Science (Part I). Springer, pp. 32-45. ISBN 3642121780

Strathprints is designed to allow users to access the research output of the University of Strathclyde. Copyright © and Moral Rights for the papers on this site are retained by the individual authors and/or other copyright owners. You may not engage in further distribution of the material for any profitmaking activities or any commercial gain. You may freely distribute both the url (http://strathprints.strath.ac.uk/) and the content of this paper for research or study, educational, or not-for-profit purposes without prior permission or charge.

Any correspondence concerning this service should be sent to Strathprints administrator: mailto:strathprints@strath.ac.uk

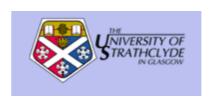

Porta, S. and Proudit, T. and Lachence-Bernard, N. and Strano, E. and Joost, S. (2010) A network based kernel density estimator applied to Barcelona economic activities. In: Proceedings of ICCSA 2010 (2010 International Conference on Computational Science and Its Application). Springer, pp. 32-45. ISBN 3642121780

http://strathprints.strath.ac.uk/18467/

Strathprints is designed to allow users to access the research output of the University of Strathclyde. Copyright © and Moral Rights for the papers on this site are retained by the individual authors and/or other copyright owners. You may not engage in further distribution of the material for any profitmaking activities or any commercial gain. You may freely distribute both the url (<a href="http://strathprints.strath.ac.uk">http://strathprints.strath.ac.uk</a>) and the content of this paper for research or study, educational, or not-for-profit purposes without prior permission or charge. You may freely distribute the url (<a href="http://strathprints.strath.ac.uk">http://strathprints.strath.ac.uk</a>) of the Strathprints website.

Any correspondence concerning this service should be sent to The Strathprints Administrator: eprints@cis.strath.ac.uk

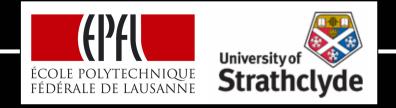

#### A Network Based Kernel Density Estimator Applied to Barcelona Economic Activities

### **Ecole Polytechnique Fédérale de Lausanne, Switzerland LaSIG**

Timothée Produit, Nicolas Lachance-Bernard, Stéphane Joost

University of Strathclyde, Glasgow, United Kingdom Urban Design Studies Unit

Sergio Porta, Emanuele Strano

Fukuoka, ICCSA, March 2010

### Plan

- Goals
- Theory
- Methodology and Algorithms
- Barcelona case study
- Conclusion

#### Goals

- Goals
  - Create a network oriented density indicator to study cities design
  - Compare NetKDE indicator with KDE indicator
  - Complete a proof-of-concept
    - Apply NetKDE to economic activities (points)
    - Apply NetKDE to network edges weighted by centrality indexes (polylines)
- Technologies
  - Python Scripts, PostGIS Database, ArcGIS

# Theory

- Kernel Density Estimator (KDE):
  - Operates in Euclidean space
  - Weights events according to their radial distances from grid centroid
- Network based KDE (NetKDE):
  - Operates in a Network Constrained space
  - Weights events according to the distance measured along this network

## KDE vs NetKDE

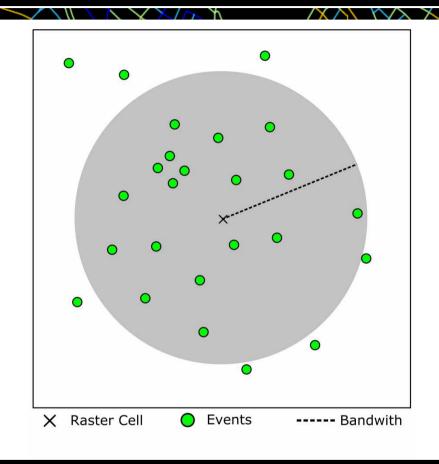

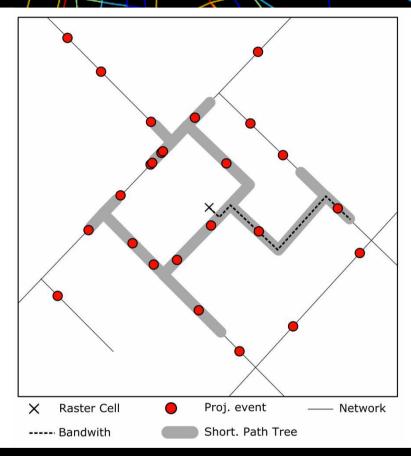

**KDE**: For each raster cell, events inside a radial bandwith contribute to density evaluation.

**NetKDE**: For each raster cell, projected events along a network bandwith contribute to density evaluation.

### KDE vs NetKDE

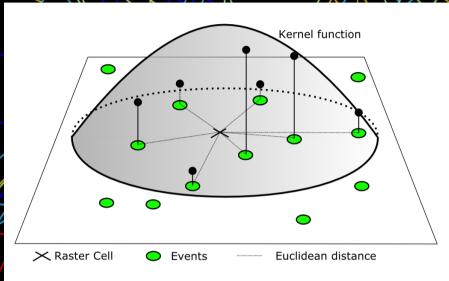

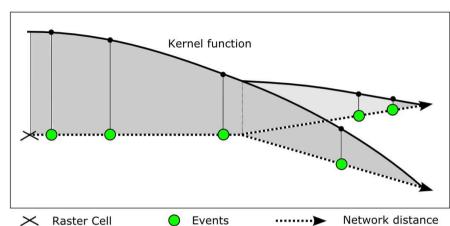

$$\hat{f}_h(x_j) = \sum_{i=1}^n \frac{1}{h^2} K(\frac{x_j - x_i}{h})$$

$$K(x_i) = \begin{cases} \frac{1}{3\pi} (1 - t_i^2)^2 & \text{if } t_i^2 < 1\\ 0 & \text{otherwise} \end{cases}$$

**KDE**: The Kernel function weights events according to their radial distance

**NetKDE**: The Kernel function weights events according to the distance measured along the network

# Methodology

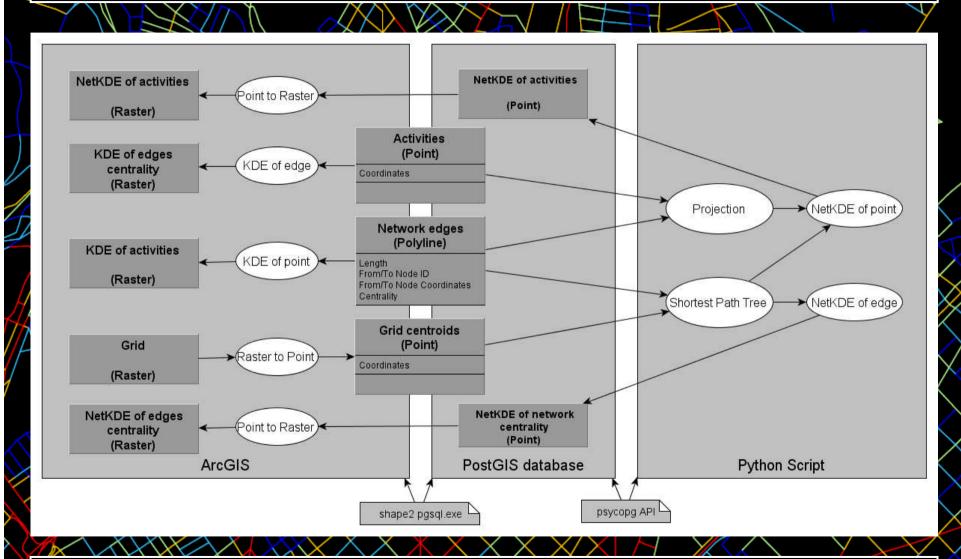

#### Input data

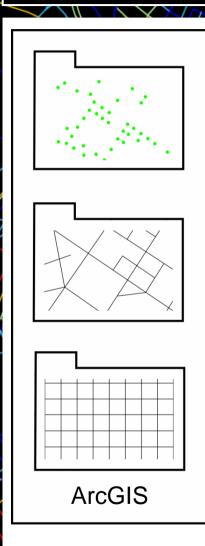

- » Activities are stored in a shape file,
- » Network is stored in a shape file,
- » Creation of a raster grid covering the extent of the network

#### Conversion

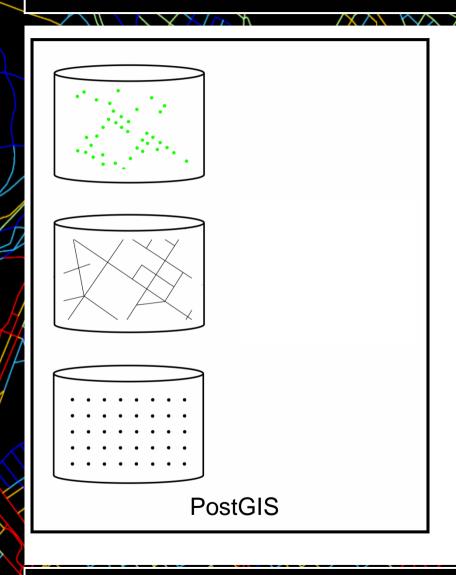

- » Files are exported into a PostGIS database
- » The raster grid is converted into points

## Activities projection

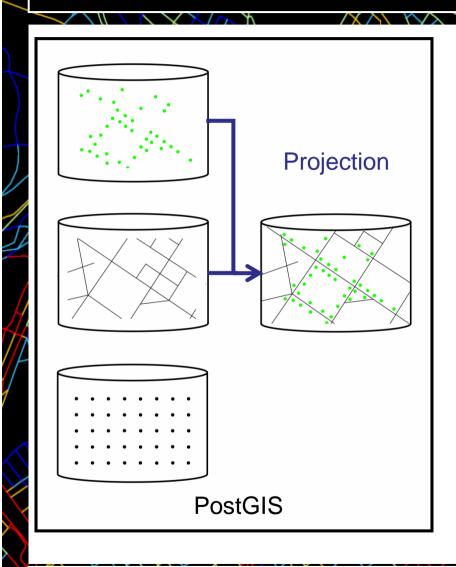

» Activities are projected on the nearest edge

## Activities projection

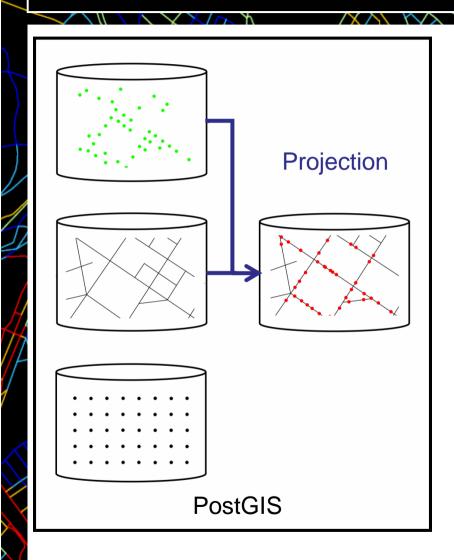

#### Calculation

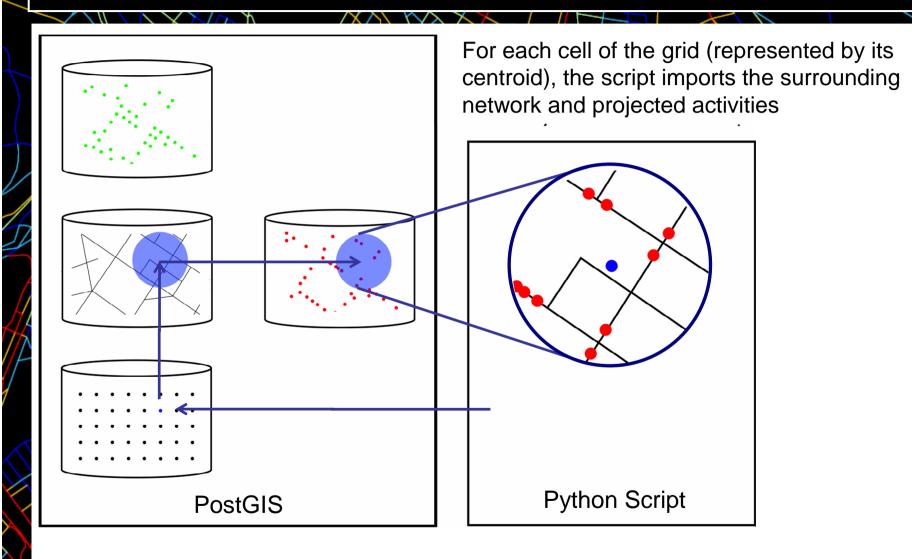

#### Calculation

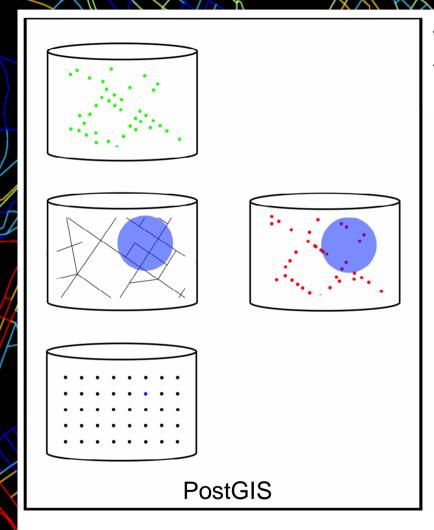

The Script compute a Shortest Path Tree for the current raster cell, the NetKDE of point and the NetKDE of edges.

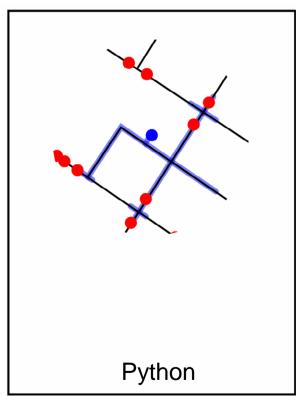

## Barcelona Case Study

#### Material

- Network: 11,000 edges
- Activities: 166,000 economic activities listed by the Agencia de Ecologia Urbana in 2002

#### Computation

- 926,000 raster cells, 10 meter resolution
- 400 meter bandwith
- 33 hours (Intel(R) Core(TM)2 Quad CPU, Q950 @ 3.00GHz, 2.99Ghz, 7.83 GB of RAM)
- Zoom in on the center of Barcelona

### Kernel Density of activities

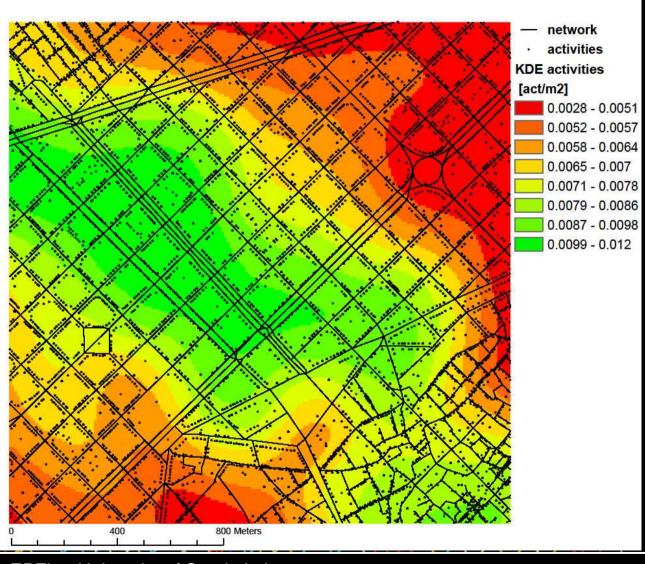

Several activities can be located at the same place

Bandwith = 400 m

Computed with ArcGIS

### Linear Density

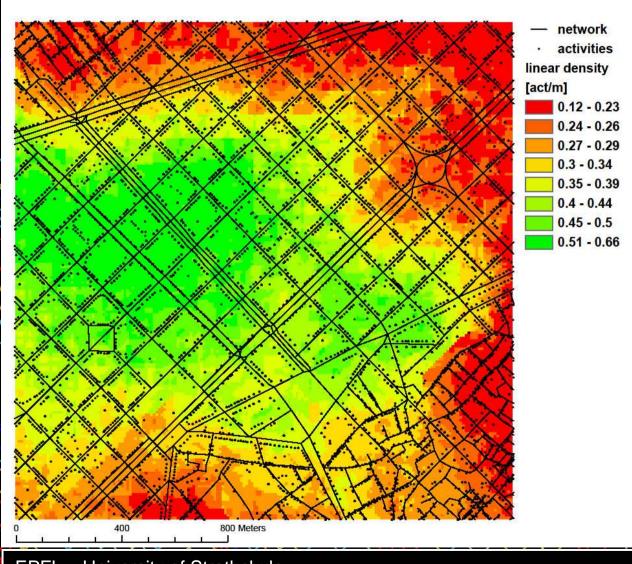

Linear density of activities =

Nbr. Act./ Length of SPT

Same scale

#### NetKDE of activities

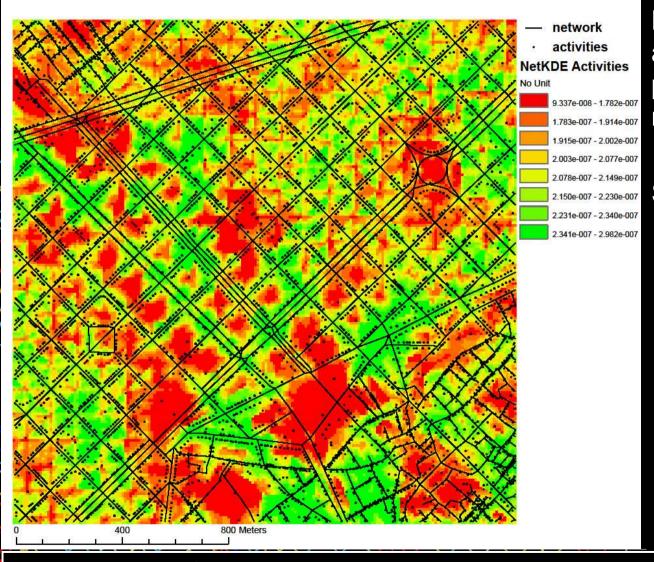

Kernel formula applied to activities projected on the network,

Smaller patterns

EPFL – University of Strathclyde

ICCSA, Geo-An-Mod 2010

#### KDE of global betweenness

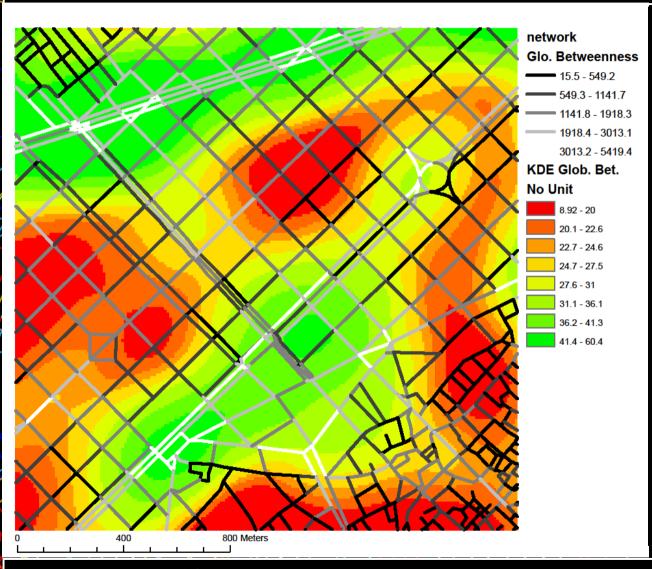

Global betweenness is an indicator characterizing the centrality of an edge.

Values of edges are generalized to the entire space.

Computed with ArcGIS.

EPFL – University of Strathclyde

ICCSA, Geo-An-Mod 2010

### NetKDE of global betweenness

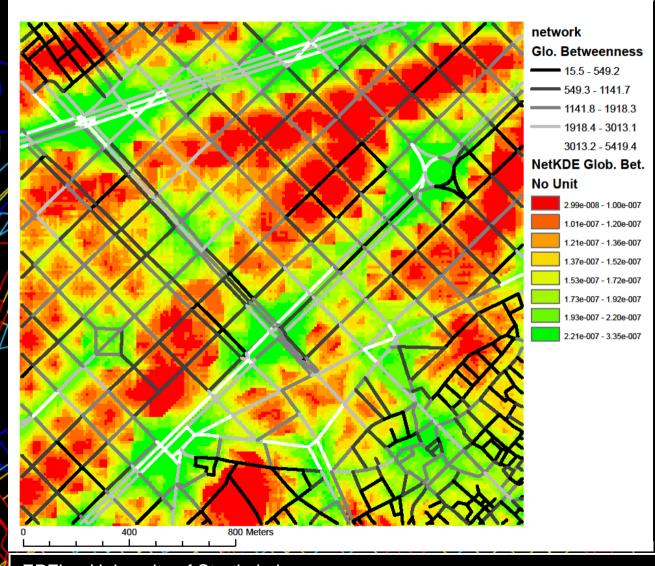

For NetKDE of edges, the inputs are the middle of edges and global betweenness.

#### Conclusion

- This work proposes an innovative density indicator based on a road network, to better fit the urban constraints on human mobility.
- The processing using a PostGIS database is stable and fast.
- Here are presented the first evaluation of the results
- Current researches are related to:
  - Proofing NetKDE versus KDE (sensibility and geostatistical analysis)
  - Correlation analysis between Activitities and NetKDE centrality indicators
  - Research on other cities : Barcelona, Glasgow, Geneva, Bologna, Roma